# LIGHTBOX SERENITY

NOS PRESTATIONS DE MAINTENANCE ET SERVICES LIÉES À VOTRE LIGHTBOX GRUE

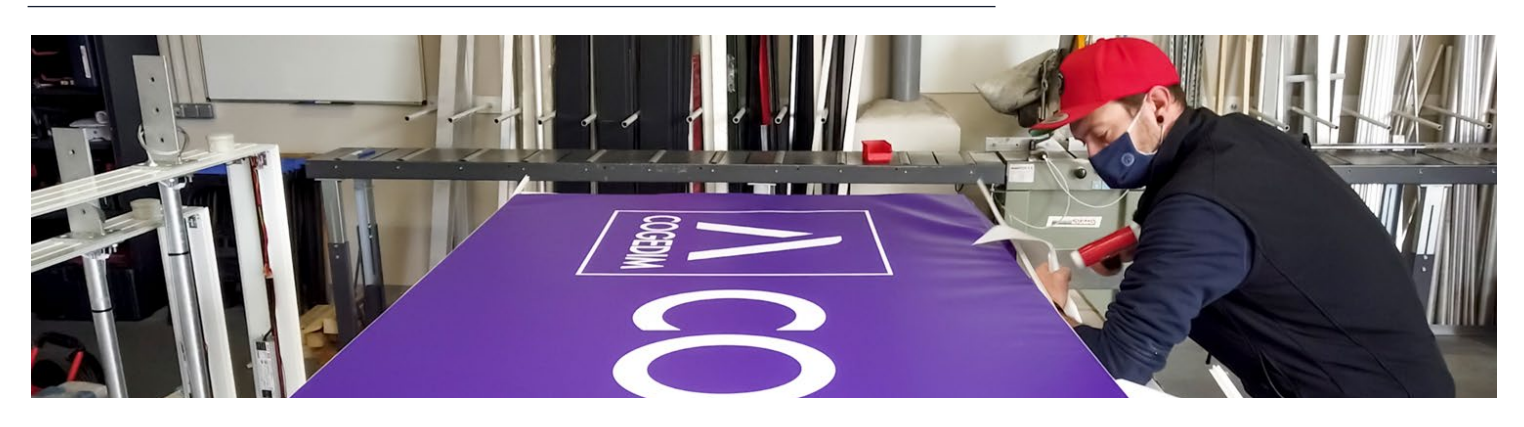

## SERENITY MAINTENANCE SUR SITE

Pour garantir le bon fonctionnement de votre LightBox Grue, nous proposons un service de maintenance clé en main. De la vérification des composants (éclairage, profilé, système d'accroche) au renouvellement des toiles, nous assurons la maintenance totale de votre LightBox Grue directement dans notre atelier. Un service qui permet de prolonger les garanties du produit.

Dans le cadre de réparations supplémentaires, un devis vous sera adressé.

### SERENITY TRANSPORT

LightAir s'occupe de récupérer votre caisson lumineux sur site, de l'expédier sur son prochain chantier ou de le stocker dans notre atelier. Palettisation, emballage et réexpédition : en fonction de votre demande, votre LightBox Grue est livrée sur site en toute sérénité.

## SERENITY STOCKAGF FN ATFI IFR

Au sein d'un atelier dédié au stockage des caissons lumineux, nous conservons votre LightBox Grue dans des conditions optimales lorsqu'elle n'est pas utilisée sur un chantier, et ce pour une durée maximale d'un an. Le service Serenity Stockage assure également une traçabilité permanente de votre LightBox Grue. À l'issue de cette période d'un an, et sans réclamation du produit de votre part, il reviendra de plein droit à LightAir en vue d'un recyclage.

#### **TARIFS**

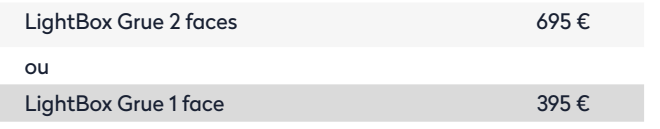

**PROLONGATION AUTOMATIQUE DES GARANTIES\***

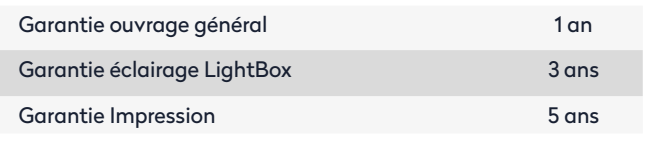

#### **TARIFS**

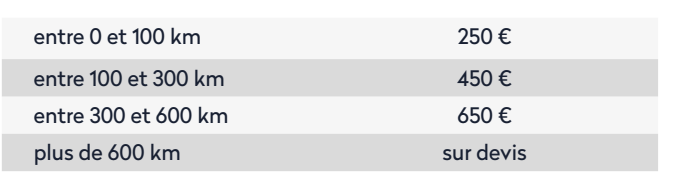

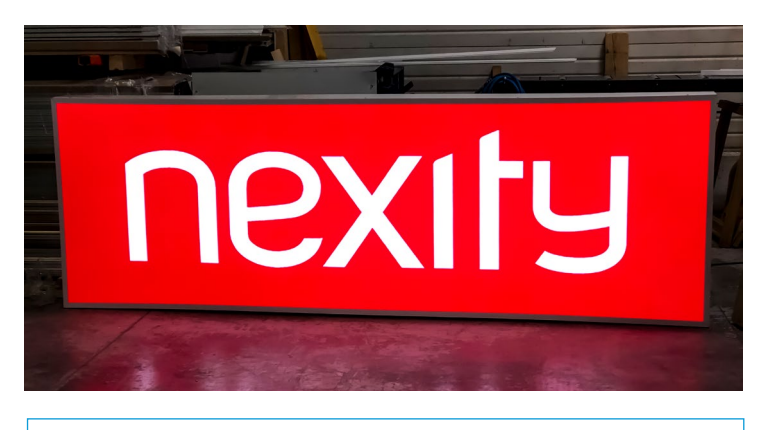

Pour les tarifs : nous consulter.

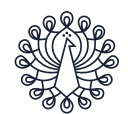